# CS 240

#### **#18: S3 APIs and MapReduce Overview**

Computer Systems March 29, 2022 · Wade Fagen-Ulmschneider

# **Cloud Object Storage**

Instead of using file storage on disk, object storage in the cloud provides us access to a file-system-like interface without the need for all programs to be running on the same computer!

Reading a file in Python:

### **18/local.py**

```
1
f = open("settings.json", "r")
```

```
2
print(f.read())
```
# Initializing an S3 connection:

#### **18/s3.py**

```
1
import boto3
2
s3 = boto3.client('s3', [...])
```
Reading Data from S3:

#### **18/s3.py**

- **4 # Reading data from S3:**
- **5 obj = s3.get\_object(Bucket="cs240", Key="session\_data")**

**6 f = obj["Body"]**

- The **f** variable in local, by and s3, by are both
- **● Key Idea:**

#### **18/s3.py**

```
8
print("== S3 Response ==")
 9
print(obj)
10
print()
11
12
13
print(f.read().decode("utf-8"))
14
print()
   print("== Contents ==")
```
Writing Data to S3 is one line just like files to disk:

#### **18/s3-put.py**

**16**

- **14 # Add an object as a string:**
- **15 s3.put\_object(Bucket="cs240", Key="session\_data", Body=json.dumps({"hello": "world"}))**
	-
- **17 # Upload a file: 18 s3.upload\_file("cs240.png", Bucket="cs240",**

**Key="profile-picture.png")**

ManDeduce: Simplified Data Processing

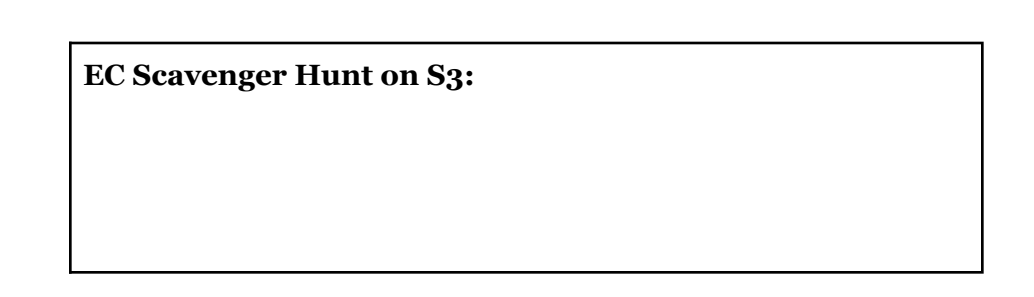

# **MapReduce**

- $\bullet$  Developed as a research project out of Google.
- OSDI'04: *"MapReduce: Simplified Data Processing on Large Clusters"*
- **Big Idea:** Create a framework for processing data based on functions that can be "automatically parallelized".
	- Allows many nodes to contribute to processing the data without human design/programming.

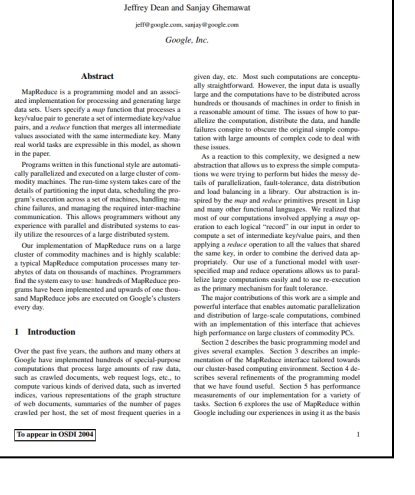

[https://static.googleusercontent.com/media/research.google.com/en](https://static.googleusercontent.com/media/research.google.com/en//archive/mapreduce-osdi04.pdf) [//archive/mapreduce-osdi04.pdf](https://static.googleusercontent.com/media/research.google.com/en//archive/mapreduce-osdi04.pdf)

## **MapReduce: Map Functions**

- Input:
- Output:

# **Reduce Function:**

- Input:
- Output:

# **Example #2: Mutual Friends**

Through asking about your friends about their friends, you have identified who are friends of whom  $(\rightarrow$  means "is friends with"):

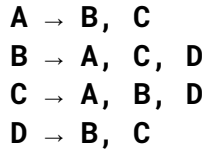

You want to identify all **mutual friends** to any set of two people. For example:  ${A, B} \rightarrow C, D$ .

**Map:**

# **Example #1: Word Count**

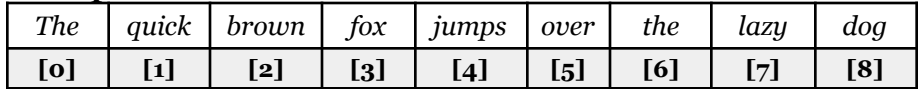

**Map:**

**Reduce:**

**Reduce:**